## File Edit Jobs View Tools Help

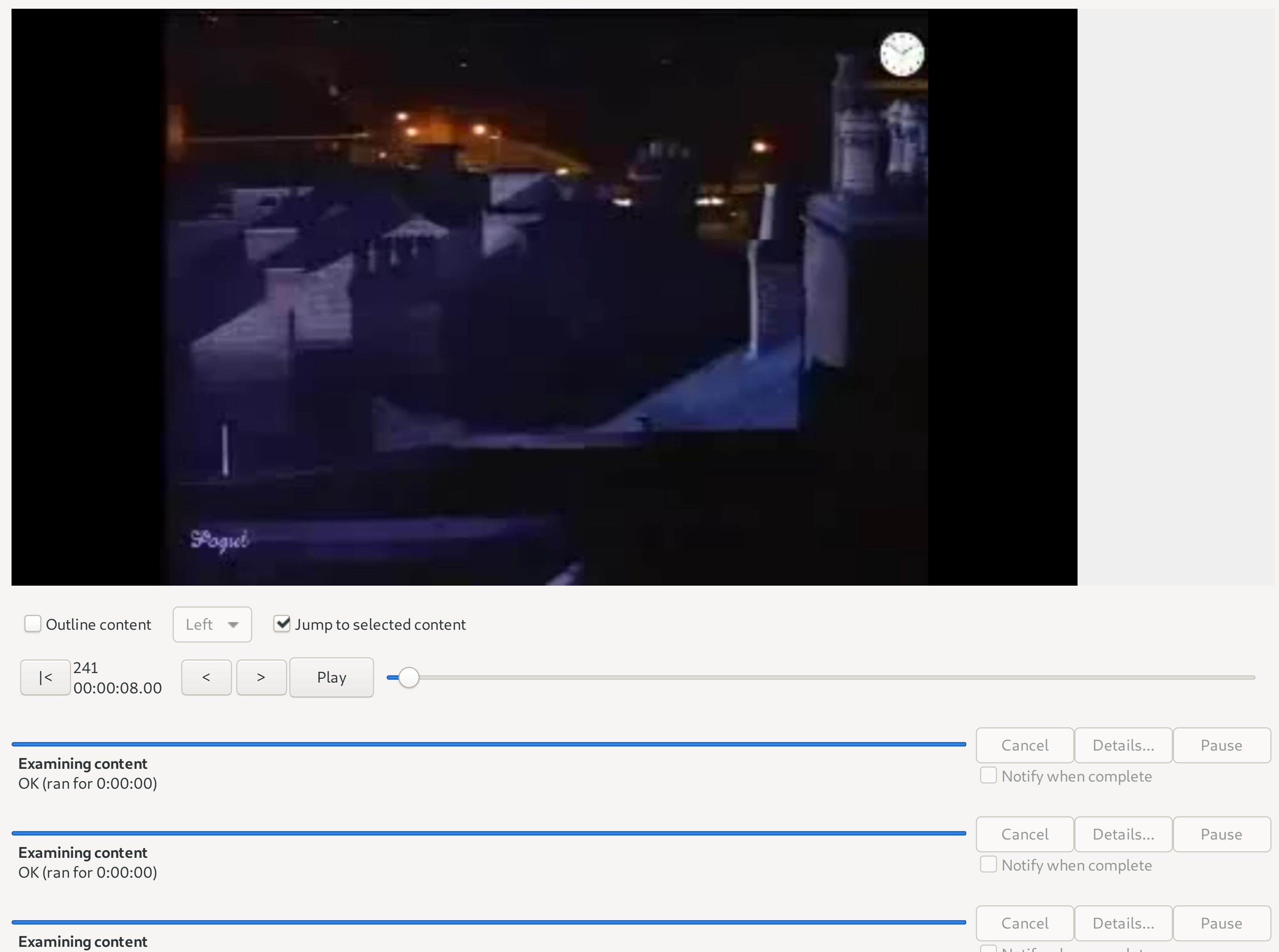

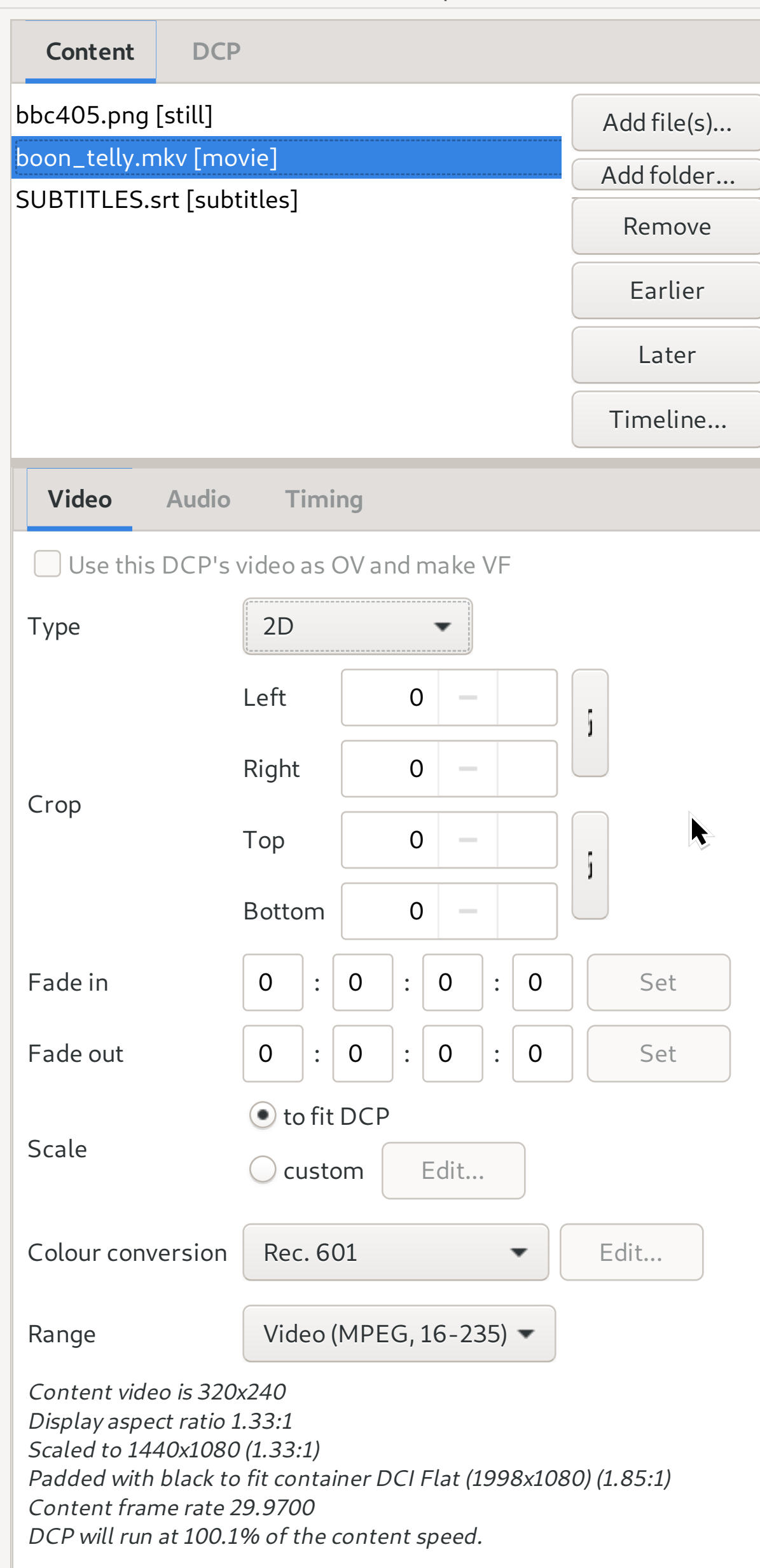

OK (ran for 0:00:00)

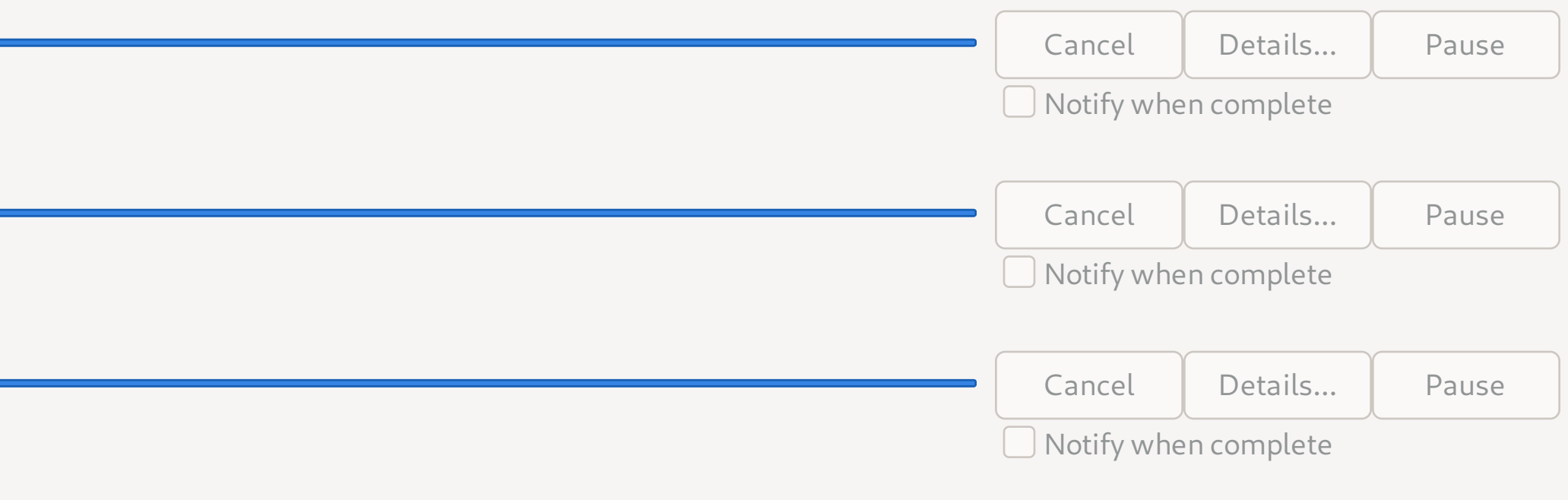